#### IMPORTANT: YOU CAN ONLY ACCES TO ISI WEB OF KNOWLEDGE FROM A UAB COMPUTER OR PROPERTY OF ANY OTHER INSTITUTION THAT IS REGISTERED USER OF THIS SITE.

#### MANUAL FOR ACCESS TO THE DATA OF THE ISI WEB OF KNOWLEDGE

#### 1. Search on Google: ISI Web of Knowledge or click on the link:

http://apps.webofknowledge.com/UA\_GeneralSearch\_input.do?product=UA&search\_mode=G eneralSearch&SID=Q23Z4cLgaQTltnANgvu&preferencesSaved=

| ← → C  | https://www.google.es/webhp?tab=Tw&ei=LWTyV7mbHcm4eIKopNAG                                                                                                    | &ved=0EKkuCAQoAQ#q=ISI+WEb+of+knov | vledge | 🖈 🛉 :          |
|--------|----------------------------------------------------------------------------------------------------|------------------------------------|--------|----------------|
| Google | ISI WEb of knowledge                                                                                                    | <mark>ب</mark> و                   |        | Iniciar sesión |
|        | isi web of knowledge<br>isi web<br>isi web of science<br>isi web ugr                                                                                                    | Voy a tener suerte »               |        | ٥              |
|        |                                                                                                    | Más información                    |        |                |
|        | Web of Knowledge (WOK) - Fecyt<br>https://www.accesowok.fecyt.es/ ▼<br>Servicio público a la comunidad científica e investigadora española.                                                                                   |                                    |        |                |
|        | Web of Science - Please Sign In to Access Web of Sci<br>https://webofknowledge.com/                                                                                                    |                                    |        |                |
|        | ISI Web of Knowledge [v5.13.1]<br>pcs.webofknowledge.com/?Func=Exit  Traducir esta página<br>Thank you for using ISI Web of Knowledge. The current connection has b<br>to open a new connection to the ISI Web of Knowledge.] | been terminated. [Click here       |        |                |
|        | ISI Web of Knowledge - Wikipedia, la enciclopedia libr                                                                                                    | re.                                |        |                |

#### 2. Seek the author and defines the years

| Web of Science InCites Journal Citation Reports Essential Science Indicators EndNote Publons Kopernio | Sign In ♥ Help ♥ English ♥                                                                                           |
|----------------------------------------------------------------------------------------------------|----------------------------------------------------------------------------------------------------|
| Web of Science                                                                                        | Clarivate<br>Analytics                                                                                               |
| Tools 🗸                                                                                               | Searches and alerts 👻 Search History Marked List                                                                     |
| Select a database Web of Science Core Collection    Specify author                                    | P Claim your publications<br>Track your citations                                                                    |
| Basic Search Cited Reference Search Advanced Search Author Search Structure Search                    |                                                                                                    |
| Antoni López 😢 Author Select from Index + Add row                                                     | Search Search tips                                                                                                   |
| Timespan<br>Last 5 years<br>More settings 🔻                                                           |                                                                                                    |
| FECYT Consortium Academic Group                                                                       |                                                                                                    |
|                                                                                                    | right notice Terms of use Privacy statement Cookie policy<br>sign up for the Web of Science newsletter Follow us 🕑 f |

3. Refined results by choosing "Document Types": Articles / Reviews / Case reports / Books / Letters and search. If there are not all, click "More options" and it appears the whole list (sometimes not appear, if it passes: reload the page until you exit). You can do the same with the author to make a more thorough search.

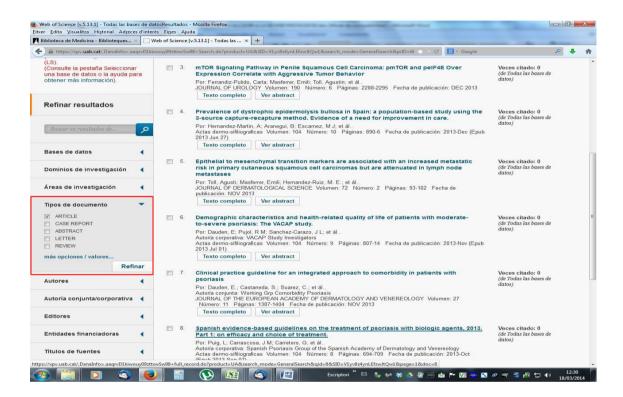

### HOW TO FILL THE PUBLICATIONS FILE CARD?

| Nombre y apellidos del investigador           |          |       |
|-----------------------------------------------|----------|-------|
| CONTRIBUCIÓN 1.                               |          |       |
| Autores (p.o. de firma):                      |          |       |
| Título:                                       |          |       |
| Revista:                                      |          |       |
| Volumen: Número: Páginas:                     | Año:     | ISSN: |
| Indicios de calidad: (Ciencias e Ingenierías) |          |       |
| Base indexación: JCR/SCI                      | Área:    |       |
| Índice de impacto:                            | Cuartil: |       |
| CONTRIBUCIÓN 2.                               |          |       |
| Autores (p.o. de firma):                      |          |       |
| Título:                                       |          |       |
| Revista:                                      |          |       |
| Volumen: Número: Páginas:                     | Año:     | ISSN: |
| Indicios de calidad: (Ciencias e Ingenierías) |          |       |
| Base indexación: JCR/SCI                      | Área:    |       |
| Índice de impacto:                            | Cuartil: |       |
| CONTRIBUCIÓN 3.                               |          |       |
| Autores (p.o. de firma):                      |          |       |
| Título:                                       |          |       |
| Revista:                                      |          |       |
| Volumen: Número: Páginas:                     | Año:     | ISSN: |
| Indicios de calidad: (Ciencias e Ingenierías) |          |       |
| Base indexación: JCR/SCI                      | Área:    |       |
| Índice de impacto:                            | Cuartil: |       |
| CONTRIBUCIÓN 4.                               |          |       |
| Autores (p.o. de firma):                      |          |       |
| Título:                                       |          |       |
| Revista:                                      |          |       |
| Volumen: Número: Páginas:                     | Año:     | ISSN: |
| Indicios de calidad: (Ciencias e Ingenierías) |          |       |
| Base indexación: JCR/SCI                      | Área:    |       |
| Índice de impacto:                            | Cuartil: |       |
| CONTRIBUCIÓN 5.                               |          |       |
| Autores (p.o. de firma):                      |          |       |
| Título:                                       |          |       |
| Revista:                                      |          |       |
| Volumen: Número: Páginas:                     | Año:     | ISSN: |
| Indicios de calidad: (Ciencias e Ingenierías) |          |       |
| Base indexación: JCR/SCI                      | Área:    |       |
| Índice de impacto:                            | Cuartil: |       |

#### Initial considerations:

- You have to include the 5 contributions that are requested. Select the most recent or those with greatest impact factor.
- Do not modify the template, limit yourself to fill out the enabled spaces.
- When copying the WOS information, do not paste it directly into the word because it will copy the image and the template format will be deconfused. After the colon (:) from where you want to enter the selected information, paste it using the menu that appears clicking the right mouse button, the document option with the 'A' in the lower right corner.

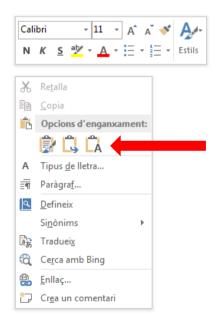

## Once you click on the article you want to find the information for, for exemple:

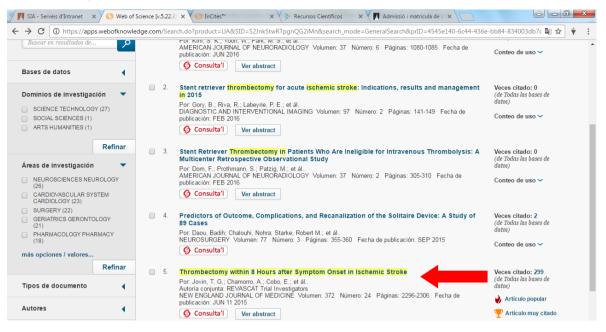

# You will find in the first part of the new website that opens, the following information of the file card:

|                                                                                                    |                                                                                                    | GeneralSearch&qid=1&SID=S2Jnk5twRTpgnQ                                                                                                    |                                                                                                    |                                                 |
|----------------------------------------------------------------------------------------------------|----------------------------------------------------------------------------------------------------|----------------------------------------------------------------------------------------------------|----------------------------------------------------------------------------------------------------|-------------------------------------------------|
| b of Science ™ InCites ™ Journal Citation Reports ® I                                                                                                    | Essential Science Indicators SM EndNote TV                                                                                                    |                                                                                                    | Iniciar set                                                                                                    | sión 🔻 Ayuda Español 🔻                          |
| VEB OF SCIENCE <sup>™</sup>                                                                                                    |                                                                                                    |                                                                                                    |                                                                                                    | THOMSON REUTERS                                 |
| Iscar Regresar a los Resultados de búsqueda                                                                                                    |                                                                                                    | Mis herramientas 🔻 H                                                                                                    | listorial de búsqueda L                                                                                                    | ista de registros marcados                      |
| 🌀 Consulta'l 📑 🖬 Guardar e                                                                                                    | n EndNote online 🗸 Agregar a l                                                                                                    | a lista de registros marcados                                                                                                    |                                                                                                    | <b>√</b> 5 de 27 ►                              |
| Thrombectomy within 8 Hours afte                                                                                                    | r Symptom Onset in Isch                                                                                                    | emic Stroke                                                                                                    | 'Título' (Title)                                                                                                    | citas                                           |
| M. J <sup>71</sup> ; Millan, M. (Millan, M. J <sup>414,12</sup> ); Urra, X. (Urra, X. J<br>(Tomasello, A. J <sup>61</sup> ; Castano, C. (Castano, C. ) <sup>414,12</sup> 1. B<br>(Quesada, H. J <sup>61</sup> ; Rubiera, M. (Rubiera, M. J <sup>71</sup> ; Hernar<br>(Demchuk, A. M. J <sup>144,15</sup> ); von Kummer, R. (von Kummer<br>Autoria conjunta: REVASCAT Trial Investigators<br>Ver ResearcherID y ORCID<br><u>NEW ENGLAND JOURNAL OF MEDICINE</u><br>Volumen: 372 Nümero: 24 Páginas: 2296-2306<br>DOI: 10.1056/NEJM0031503780<br>Fecha de publicación: JUN 11 2015<br>Ver información de revista<br><b>Resumen</b><br>BACKGROUND<br>We aimed to assess the safety and efficacy of <b>Ihromber</b><br>reperfusion registry.<br>METHODS | lasco, J (Blasco, J)( <sup>31</sup> ; Aja, L (Aja, L)<br>dez-Perez, M (Hemandez-Perez, M.) <sup>[11,</sup><br>, R)( <sup>16</sup> ]; Gallofre, M (Gallofre, M.)( <sup>14,11</sup><br>(Revista' (Journal)<br>'Año' (Date of<br>publication, put<br>month and year) | <ul> <li><sup>51</sup>; Dorado, L (Dorado, L)<sup>[11,12]</sup>; Quesada, H</li> <li><sup>121</sup>; Goyal, M (Goyal, M)<sup>[10]</sup>; Demchuk, AM</li> <li><sup>51</sup>; Davalos, A (Davalos, A.)<sup>[11,12]</sup>Menos</li> <li><sup>51</sup> Volumen, Número y Pági<br/>(Volum, Number and Pag)</li> </ul> | inas'<br>es)<br>Númer<br>citado<br>299 en<br>256 en<br>Science<br>119 en<br>3 en Ch<br>Databas<br>0 en Dat<br>0 en Ru<br>5 en Sci | BIOSIS Citation Index<br>inese Science Citation |
| During a 2-year period at four centers in Catalonia, Spain<br>symptoms of acute ischemic stroke to receive either me<br>Solitaire stent retriever (thrombectomy group) or medical                                                                                                    | dical therapy (including intravenous altep<br>therapy alone (control group). All patients                                                                                                    | lase when eligible) and endovascular therapy with                                                                                                    | of YArtí                                                                                                    | culo muy citado                                 |

- "Autores (p.o. de firma)" (Authors by order of signature). It is the list of names of the authors who have collaborated in the article. You can find where to locate this data in the previous image.
- **"Título"** (Title). It is the title of the article. You can find where to locate this data in the previous image.
- **"Revista"**(Journal). This is the name of the magazine in which the article was published. You can find where to locate this data in the previous image.
- "Volumen" (Volume), "Número" (Number), "Páginas" (Pages),
   "Año" (Year) and "ISSN". You can find where to locate these data in the previous image (with the exception of the ISSN that appears in the following). In the year you have to put month and year (in capital letters) of the publication. Example: ENERO 2018 (JANUARY 2018)

# At the end part of the same website you can find the following information:

| C () https://apps.webofknowledge.com/full                                                                                                    | _record.do?product=UA8 | &search_mode=GeneralSearch&qid=1&SID=S2Jnk5twRTpgnQG2iMn&page=                                                   | =1&doc=5                                                                                                    | Se 🕁         | ÷     |
|----------------------------------------------------------------------------------------------------|------------------------|----------------------------------------------------------------------------------------------------|----------------------------------------------------------------------------------------------------|--------------|-------|
| 16 ] Univ Dresden, Dept Radiol, Dresden, Ge Direcciones de correo electrónico: adavalos.germa                                                                                                    |                        |                                                                                                    |                                                                                                    |              |       |
| , second second s |                        |                                                                                                    |                                                                                                    |              |       |
| Financiación                                                                                                    |                        | 1                                                                                                    |                                                                                                    |              |       |
| Entidad financiadora                                                                                                    | Número de concesión    |                                                                                                    |                                                                                                    |              |       |
| Fundacio Ictus Malaltia Vascular through Covidien                                                                                                    |                        |                                                                                                    |                                                                                                    |              |       |
| Ver texto de financiación                                                                                                    |                        | -                                                                                                    |                                                                                                    |              |       |
| Editorial                                                                                                    |                        |                                                                                                    |                                                                                                    |              |       |
| EDITORIAI<br>MASSACHUSETTS MEDICAL SOC, WALTHAM WC                                                                                                    | ODS CENTED 960 WINT    | ED ST WALTHAM MA COAST 1412 USA                                                                                  |                                                                                                    |              |       |
| MASSACHUSETTS MEDICAL SOC, WALTHAM WC                                                                                                    | ODS CENTER, 860 WINTI  | ER ST,, WALTHAM, MA 02451-1413 USA                                                                               |                                                                                                    |              |       |
| Categorías / Clasificación                                                                                                    |                        |                                                                                                    |                                                                                                    |              |       |
| Áreas de investigación: General & Internal Medicine                                                                                                    | •                      |                                                                                                    |                                                                                                    |              |       |
| Categorías de Web of Science: Medicine, General &                                                                                                    | Internal               |                                                                                                    |                                                                                                    |              |       |
|                                                                                                    |                        |                                                                                                    |                                                                                                    |              |       |
| Información del documento                                                                                                    |                        | and the second second second second second second second second second second second second second second second | and the second second sec |              |       |
| Tipo de documento: Article                                                                                                    |                        | ocument will not indicate it in the template, but y                                                              | ou nave bear in                                                                                                    |              |       |
| Número de acceso: WOS:000356019200005                                                                                                    | mind that the          | e publication must be 'Article'.                                                                                 |                                                                                                    |              |       |
| ID de PubMed: 25882510                                                                                                    | _                      |                                                                                                    |                                                                                                    |              |       |
| ISSN: 0028-4793                                                                                                    |                        |                                                                                                    |                                                                                                    |              |       |
| elSSN: 1533-4406                                                                                                    |                        |                                                                                                    |                                                                                                    |              |       |
|                                                                                                    |                        |                                                                                                    |                                                                                                    |              |       |
| Información de la revista                                                                                                    |                        |                                                                                                    |                                                                                                    |              |       |
| Tendencias de desempeño: Essential Science Indi                                                                                                    | cators SM              |                                                                                                    |                                                                                                    |              |       |
|                                                                                                    |                        |                                                                                                    |                                                                                                    |              |       |
| Impact Factor: Journal Citation Reports ®                                                                                                    | Link to                | o access to impact factor, rankings and categories                                                               | information                                                                                                    |              |       |
|                                                                                                    |                        | , ,                                                                                                    |                                                                                                    |              |       |
| Otra información                                                                                                    |                        |                                                                                                    |                                                                                                    |              |       |
| Otra Informacion<br>Número IDS: CK2DB                                                                                                    |                        |                                                                                                    |                                                                                                    |              |       |
| Referencias citadas en la Colección principal de V                                                                                                    | Veb of Science: 15     |                                                                                                    |                                                                                                    |              |       |
| Veces citado en la Colección principal de Web of                                                                                                    |                        |                                                                                                    |                                                                                                    |              |       |
| reces chado en la colección principal de rieb or                                                                                                    | 5000000                |                                                                                                    |                                                                                                    |              |       |
|                                                                                                    |                        |                                                                                                    |                                                                                                    | <b>4</b> 5 d | 0.3   |
|                                                                                                    |                        |                                                                                                    |                                                                                                    | <b>4</b> 5 d | .e 21 |

- **Type of document**. This information will not be placed on the template, but you need to make sure that it is an article.

### When you click on the link to access to impact factor information, you will find first the following site:

| $\epsilon  ightarrow {f C}$ $\  \   \   \   \   \   \   \  $ | or/Error?DestApp=IC2JCR&Alias=IC2&Domain=.thomsonreuters.com&Src=IP&Params=DestApp%3DIC2JC                                                     | R&RouterURL=ht 🗟 🏠 🕴 🗄 |
|--------------------------------------------------------------|----------------------------------------------------------------------------------------------------|------------------------|
| Web of Science™ InCites™ Jo                                  | ournal Citation Reports® Essential Science Indicators <sup>344</sup> EndNote <sup>144</sup> Help E                                             | nglish                 |
| InCites <sup>™</sup> Journal C                               | itation Reports <sup>®</sup> тномзол REU                                                                                                    | TERS                   |
|                                                              | Sign In<br>Email Address                                                                                                    |                        |
|                                                              | Password                                                                                                    |                        |
|                                                              | Sign In Stay signed in Forgot Password                                                                                                    |                        |
|                                                              | Institutional (Shibboleth) Sign In<br>Authorized users select your institution's group or regional affiliation:<br>Select your group or region |                        |
| Tell us what you think.                                      | Help us improve the Next Generation of InCites by providing your feedback! Click                                                               | Here ›                 |
| © 2016 THOMSON REUTERS                                       | TERMS OF USE PRIVACY POLICY                                                                                                    |                        |

Here, in the dropdown menu that appears in "Institutional (Shibboleth) Sign In" section, you have to select: "Federation of Spain by FECYT" and click "Go".

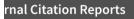

n Reports Essential Science Indicators EndNote Publons

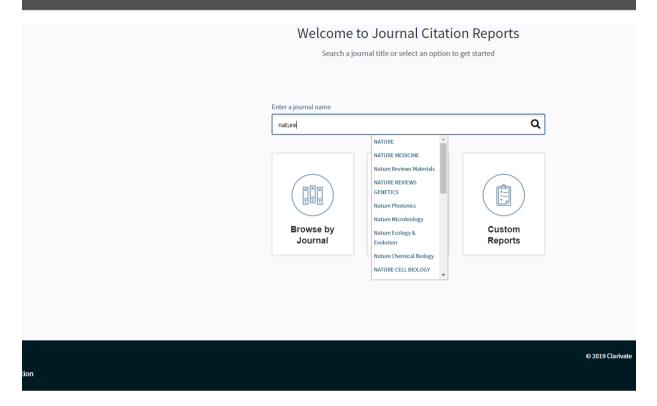

Then you have to write in the "Enter a journal name" box the name of the journal which information you are looking for, wait for the possible option to load in a drop-down menu like the one seen in the previous image and click on the one you are looking for.

If you cannot find it by the name you enter, try submitting the ISSN of the magazine.

# The general page of the magazine will appear and you have to click on "All years".

| Web of Science InCites Journal Citation Reports Essential Science Indicators                                                                                    | EndNote Publons            | - Help English         |
|----------------------------------------------------------------------------------------------------|----------------------------|------------------------|
| InCites Journal Citation Reports                                                                                                    |                            | Clarivate<br>Analytics |
| Home > Journal Profile                                                                                                    |                            |                        |
| NATURE                                                                                                    |                            |                        |
| ISSN: 0028-0836                                                                                                    | TITLES                     | LANGUAGES              |
| eISSN: 1476-4687                                                                                                    | ISO: Nature                | English                |
| NATURE PUBLISHING GROUP<br>MACMILLAN BUILDING, 4 CRINAN ST LONDON N1 9XW, ENGLAND                                                                               | JCR Abbrev: NATURE         |                        |
| ENGLAND                                                                                                    | CATEGORIES                 | PUBLICATION FREQUENCY  |
| Go to Journal Table Technics Printable Version                                                                                                    | MULTIDISCIPLINARY SCIENCES | 51 issues/year         |
| Current Year All years                                                                                                    |                            |                        |
|                                                                                                    |                            |                        |
| The data in the two graphs below and in the Journal Impact Factor calculation<br>years. They detail the components of the Journal Impact Factor. Use the "All Y |                            |                        |

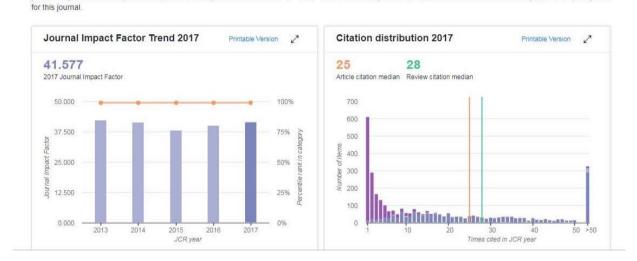

Then you will go to the information page of the journal of all the years of impact factor, quartiles, etc., as shown in the image on the following page.

|                                                                                                    |     | ce [v.5.22.3] × Y 🤇                  |                    |                  | ×                                    | Desfield         |        |               | 059:1         | Lucas at C    |            |                    | 1000                                      | ITAL AUTOM  |                        |            |   |
|----------------------------------------------------------------------------------------------------|-----|--------------------------------------|--------------------|------------------|--------------------------------------|------------------|--------|---------------|---------------|---------------|------------|--------------------|-------------------------------------------|-------------|------------------------|------------|---|
| <section-header><section-header><section-header></section-header></section-header></section-header>                                                                                                    | G 🗖 |                                      |                    |                  |                                      |                  |        | -             |               | -             | tor=59.558 | &year=20           |                                           |             |                        | %20JOL 🔤 😭 | 7 |
| Image: Description of the product of the product o                                                                                                    |     |                                      |                    |                  |                                      |                  |        | ience indical | ors End       | Note          |            |                    |                                           |             | eep English            |            |   |
| NEW ENGLAND JOURNAL OF MEDICINE         Jass       Jass       <                                                                                                    |     | InCites                              | s‴ Jou             | irnal C          | İtatio                               | n Rep            | orts   |               |               |               |            |                    | ( <i>C</i> ) 1                            | THOMSON     | N REUTERS <sup>~</sup> |            |   |
| NEW ENCLAND JOURNAL OF MEDICINE       Bio: N. Engl. J. Med.<br>.GRA bdre:: NEW ENGL. J. MED.<br>.GRA bdre:: NEW ENGL. J. MED.<br>.GRA bdre:: NEW ENGL. J. M |     | Home                                 | Journal            | Profile          |                                      |                  |        |               |               |               |            |                    |                                           |             | ± 🖛                    |            |   |
| Internal Table of Contents       Go to Jurnal Table of Contents       Go to Ulrich's       Languages<br>ENGLISH         Year of the data       52 issues/hear;         Impact Factor       5 'sear       1 mmediacy       Citable       Citable       Article       %       Normalize: Average         Urgard Factor       1 mpact       5 'sear       immediacy       Citable       Citable       Citable       Article       %       Normalize: Average         Urgard Factor       1 mpact       5 'sear       immediacy       Citable       Citable       Citable       Article       %       Normalize: Average       Jiff Percentile         Urgard Factor       5 'sear       1 mmediacy       Citable       Citable       Citable       Citable       Scoor       Article       %       Normalize: Average         Urgard Factor       5 'sear       1 mpact       5 'sear       Graph       Citable       Citable       Citable       Scoor       Normalize: Average       Jiff Percentile         Urgard Factor       5 'sear       1 maped: scoor       Scoor       Scoor       Normalize: Average       Jiff Percentile         Urgard Factor       5 'sear       1 maped: scoor       Scoor       Scoor       Normalize: Average       Jiff Citable       Scoor <td< th=""><th></th><th>ISSN: 0028<br/>MASSACHUS<br/>WALTHAM W</th><th>-4793<br/>BETTS MED</th><th>ICAL SOC</th><th></th><th></th><th></th><th></th><th></th><th></th><th></th><th></th><th>SO: N. Engl.<br/>ICR Abbrev:<br/>Categories</th><th>NEW ENGL</th><th></th><th></th><th></th></td<>                                                                                                    |     | ISSN: 0028<br>MASSACHUS<br>WALTHAM W | -4793<br>BETTS MED | ICAL SOC         |                                      |                  |        |               |               |               |            |                    | SO: N. Engl.<br>ICR Abbrev:<br>Categories | NEW ENGL    |                        |            |   |
| Key Indicators           Year         Total<br>Cites         Journal<br>Scab         Spart<br>Scab         Streat<br>Scab         Immediacy<br>Scab         Citable<br>Index<br>Scab         Citable<br>Scab         Citable<br>Scab         Citable<br>Scab         Streat<br>Scab         Mormalizer Average<br>Scab         Normalizer Average<br>Scab         Normalizer Average<br>Scab         Normalizer Average<br>Scab         Normalizer Average<br>Scab         Normalizer Average<br>Scab         Score<br>Scab         Normalizer Average<br>Scab         Normalizer Average<br>Scab         Normalizer Average<br>Scab         Score<br>Scab         Normalizer Average<br>Scab         Normalizer Average<br>Scab         Normalizer Average<br>Scab         Score<br>Scab         Normalizer Average<br>Scab         Normalizer Average<br>Scab         Normalizer Average<br>Scab         Score<br>Scab         Normalizer Average<br>Scab         Normalizer Average<br>Scab         Normalizer Average<br>Scab         Score<br>Scab         Normalizer Average<br>Scab         Normalizer Average<br>Scab         Normalizer Average<br>Scab         Score<br>Scab         Normalizer Average<br>Scab         Normalizer Average<br>Scab                                                                                                    | Г   | Go to Journ                          |                    | f Contents       | Go to Ul                             | rich's           |        |               |               |               |            | 1                  | NTERNAL<br>Language<br>ENGLISH            | - SCIE<br>s | a                      |            |   |
| Year         Total<br>Cites<br>Grach         Journal<br>Tactor<br>Grach         Syear<br>Screech         Immediacy<br>Index<br>Grach         Citable<br>Index<br>Grach         Citable<br>Index<br>Grach         Normalizet<br>Grach         Article<br>Scree         %<br>Article<br>Scree         Normalizet<br>Index<br>Grach         Article<br>Grach         %<br>Article<br>Inters<br>Grach         Normalizet<br>JIF         Article<br>JIF         %<br>Grach         Normalizet<br>Index<br>Grach         Article<br>Grach         %<br>Article<br>Scree         Normalizet<br>Inters<br>Grach         Article<br>Grach         %<br>Article<br>Inters<br>Grach         Normalizet<br>JIF         Article<br>JIF           2015         283.525         59.587         56.170         20.012         342         8.3         5.0         0.68235         25.710         87.43         77.7         99.677           2014         286.85         59.65         50.807         13.844         353         8.4         5.1         0.67634         24.284         86.69         7.7         99.677           2012         245.605                                                                                                    |     |                                      | - 1                | mpact I          | actor                                | 0                | -      | 0-            |               |               | 0          | -                  |                                           | 0           |                        |            |   |
| Year         Total<br>Cites         Journal<br>Scash         Victor<br>Uses         Svear<br>Scash         Immediac<br>Scash         Citable<br>Index<br>Scash         Citable<br>Index<br>Scash         Citable<br>Index<br>Scash         Citable<br>Scash         Citable<br>Index<br>Scash         Citable<br>Scash         Eigenfacto<br>Scash         Article<br>Scash         %<br>Article<br>Index<br>Scash         Normalize<br>Scash         Average<br>Scash         Normalize<br>Average           2015         283.525         59.585         56.912         56.170         20.012         342         8.3         5.0         0.68235         25.710         87.43         77.7         99.677         2010           2016         283.525         59.585         56.912         56.170         20.012         342         8.3         5.0         0.68235         25.710         87.43         77.7         99.677           2014         268.652         55.873         55.192         54.390         13.844         353         8.4         5.1         0.67634         24.28         86.69         75.7         99.677           2013         257.469         54.420         53.682         52.426         14.747         348         8.2         4.7         0.65797         22.412         89.30         NotA         99.677           2011                                                                                                    |     | Key Ind                              | dicators           | 1                |                                      |                  |        |               |               |               |            |                    |                                           |             |                        |            |   |
| 2015         283.525         59.585         58.912         56.170         20.012         342         8.3         5.0         0.68235         25.710         87.43         77.7         99.677           2014         268.652         55.873         55.192         54.390         13.844         353         8.4         5.1         0.67634         24.28         86.69         75.7         99.677           2013         257.469         54.420         53.882         52.426         14.747         348         8.2         4.7         0.65797         22.412         89.37         72.5         99.677           2012         245.605         51.658         50.955         50.807         12.667         360         8.0         50.06533         21.342         88.89         NotA         99.677           2011         232.068         53.298         52.414         50.075         11.484         349         7.8         4.8         0.66333         21.304         88.83         NotA         99.677           2010         227.679         53.486         52.774         52.363         10.675         345         7.5         4.7         0.6835         21.304         88.83         NotA         99.673                                                                                                    |     | Year -                               | Cites              | Impact<br>Factor | Factor<br>Without<br>Journal<br>Self | Impact<br>Factor | Index  | Items         | Half-<br>Life | Half-<br>Life | Score      | Influence<br>Score | Articles<br>in Citable<br>Items           | Eigenfacto  | JIF<br>Percentile      |            |   |
| 2014         268.652         55.873         55.192         54.390         13.844         353         8.4         5.1         0.67634         24.284         86.69         75.7         99.675           2013         257.669         54.420         53.882         52.426         14.747         348         8.2         4.7         0.65797         22.412         99.37         72.5         99.675           2012         245.605         51.658         50.955         50.807         12.667         360         8.0         50.065573         21.422         98.39         NotA         99.677           2011         232.068         53.298         52.14         50.075         11.484         349         7.8         4.8         0.60533         21.304         88.83         NotA         99.677           2010         227,679         53.486         52.774         52.363         10.675         345         7.5         4.7         0.6833         21.304         88.83         NotA         99.673                                                                                                    |     |                                      |                    |                  | Graph                                |                  |        |               |               |               |            |                    |                                           |             |                        |            |   |
| 2013         257,469         54,420         53,682         52,426         14,747         348         8.2         4.7         0,65797         22,412         89,37         72.5         99,679           2012         245,605         51,658         50,955         50,807         12,667         360         8.0         5.0         0,65957         21,642         88.89         Not A         99,677           2011         232,068         53,298         52,414         50,075         11,484         349         7.8         4.8         0,6633         21,304         88.83         Not A         99,677           2010         227,679         53,486         52,774         52,363         10,675         345         7.5         4.7         0,6833         21,304         88.83         Not A         99,677                                                                                                    |     |                                      |                    |                  |                                      |                  |        |               |               |               |            |                    |                                           |             |                        |            |   |
| 2012         245,605         51,658         50,955         50,807         12,667         360         8.0         5.0         0.65957         21,642         88.9         NotA         99,677           2011         232,068         53.298         52.414         50.075         11.484         349         7.8         4.8         0.66383         21.304         88.8         NotA         99,677           2010         227,679         53.486         52.774         52.363         10.675         345         7.5         4.7         0.68835         21.349         89.86         NotA         99,677                                                                                                    |     |                                      |                    |                  |                                      |                  |        |               |               |               |            |                    |                                           |             |                        |            |   |
| 2011         232,068         53,298         52,414         50.075         11,484         349         7.8         4.8         0.66383         21,304         88.83         Not A         99,677           2010         227,679         53,486         52,774         52,363         10.675         345         7.5         4.7         0.68835         21,304         89.86         Not A         99,677                                                                                                    |     |                                      |                    |                  |                                      |                  |        |               |               |               |            |                    |                                           |             |                        |            |   |
| 2010 227,679 53.486 52.774 52.363 10.675 345 7.5 4.7 0.68835 21.349 89.86 Not A 99.673                                                                                                    |     |                                      |                    |                  |                                      |                  |        |               |               |               |            |                    |                                           |             |                        |            |   |
|                                                                                                    |     |                                      |                    |                  |                                      |                  |        |               |               |               |            |                    |                                           |             |                        |            |   |
| 2009 216,752 47.050 46.403 51.410 14.557 352 7.5 4.5 0.67236 19.868 90.91 Not A 99.624                                                                                                    |     | 2009                                 | 216,752            | 47.050           | 46.403                               | 51.410           | 14.557 | 352           | 7.5           | 4.5           | 0.67236    | 19.868             | 90.91                                     | Not A       | 99.624                 |            |   |

- At **"Base indexación"** (Indexing base) leave the information that appears by default: 'JCR/SCI' (Journal Citation Report)
- "Indice de Impacto" (Impact Index). This is the "Impact Factor".
   In the previous image it is observed that there is one for each year (for example: for 2015 it is 59.558). The template must be placed on the same year as that of the article or, if there is not for that year, the closest to the article publication.

If you go down in the same site, you will find the following information clicking on "Rank" section.

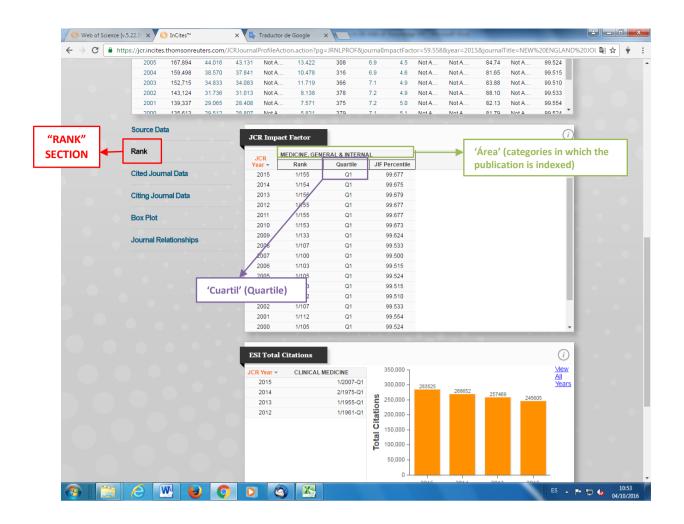

 "Área" (Area). It is the category in which the journal is indexed. Sometimes a magazine may be indexed in more than one category, as shown in the following image. The category that has the highest quartile must be selected and only the name of this category will be indicated. If all have the same quartile, the category that is more related to the line of research / specialty of the supervisor will be indicated.

| Rank                  | JCR    | CELL & TISSUE | ENGINEERING |                | CELL BIOLOGY         |          |                |     |
|-----------------------|--------|---------------|-------------|----------------|----------------------|----------|----------------|-----|
|                       | Year - | Rank          | Juartile    | JIF Percentile | Ra                   | Quartile | JIF Percentile |     |
| Cited Journal Data    | 2015   | 1/21          | 81          | 97.619         | 5/1 <mark>87</mark>  | Q1       | 97.594         |     |
|                       | 2014   | 1/21          | Q1          | 97.619         | 5/ <sup>*</sup> 84   | Q1       | 97.554         | - 1 |
| Citing Journal Data   | 2013   | 1/18          | Q1          | 97.222         | 5/ <sup>-</sup> 85   | Q1       | 97.568         | - 1 |
|                       | 2012   | 1/17          | Q1          | 97.059         | 3/ <mark>1</mark> 85 | Q1       | 98.649         | - 1 |
| Box Plot              | 2011   | 1/12          | Q1          | 95.833         | 4/ <mark>1</mark> 81 | Q1       | 98.066         | - 1 |
|                       | 2010   | 1/13          | Q1          |                |                      | Q1       | 98.034         | - 1 |
| Journal Relationships | 2009   | 1/12          | Q1          | Two d          | ifferent             | Q1       | 97.840         | - 1 |
|                       | 2008   | NA            | undefine    | categori       | es for the           | Q1       | 96.497         | - 1 |
|                       | 2007   | NA            | undefine    |                | journal              | Q4       | 1.603          |     |
|                       |        |               |             |                |                      |          |                |     |

- **"Cuartil" (Quartile)**. It is the statistical parameter that gives the information about the position of the publication in the ranking of all those of its same category. Q1 is the highest and goes to Q4. We also indicated the same year of the publication and the same year that we have chosen for the impact factor.